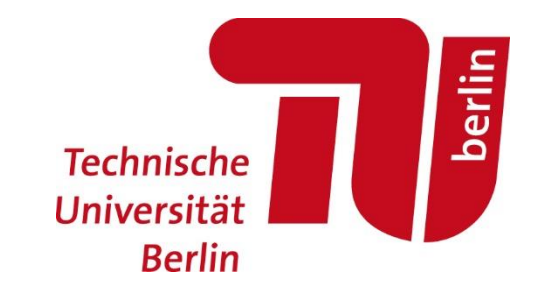

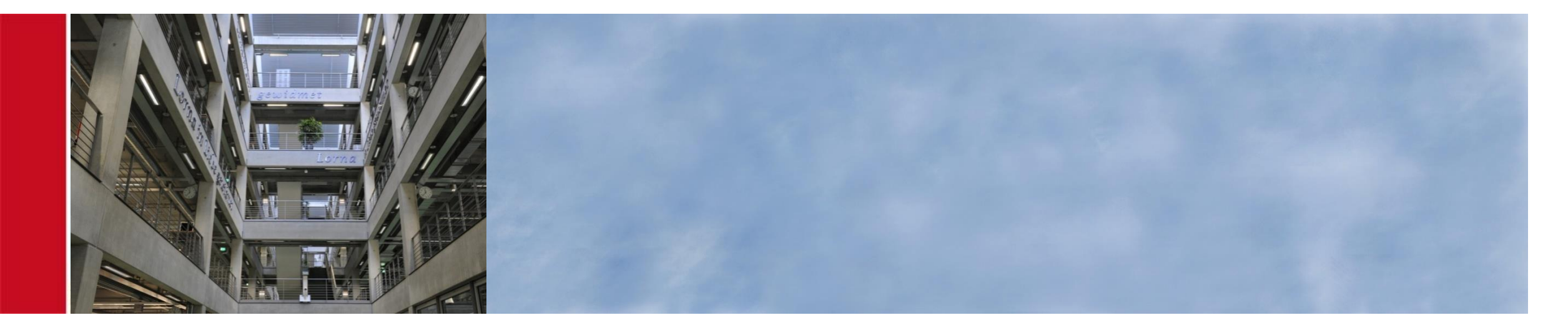

## LITERATURVERWALTUNG MIT ZOTERO

Universitätsbibliothek der Technischen Universität Berlin

Fragen? Schreiben Sie an literaturverwaltung@ub.tu-berlin.de

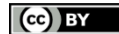

Inhalte sind, sofern nicht anders gekennzeichnet, lizenziert unter CC BY 4.0 Creative Commons Namensnennung 4.0 International |<https://creativecommons.org/licenses/by/4.0>

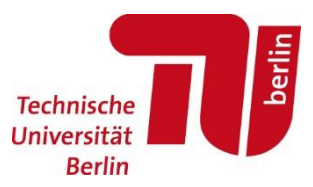

## Ablauf

Vergleich von Literaturverwaltungen

#### Was bietet Zotero?

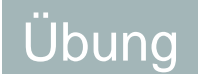

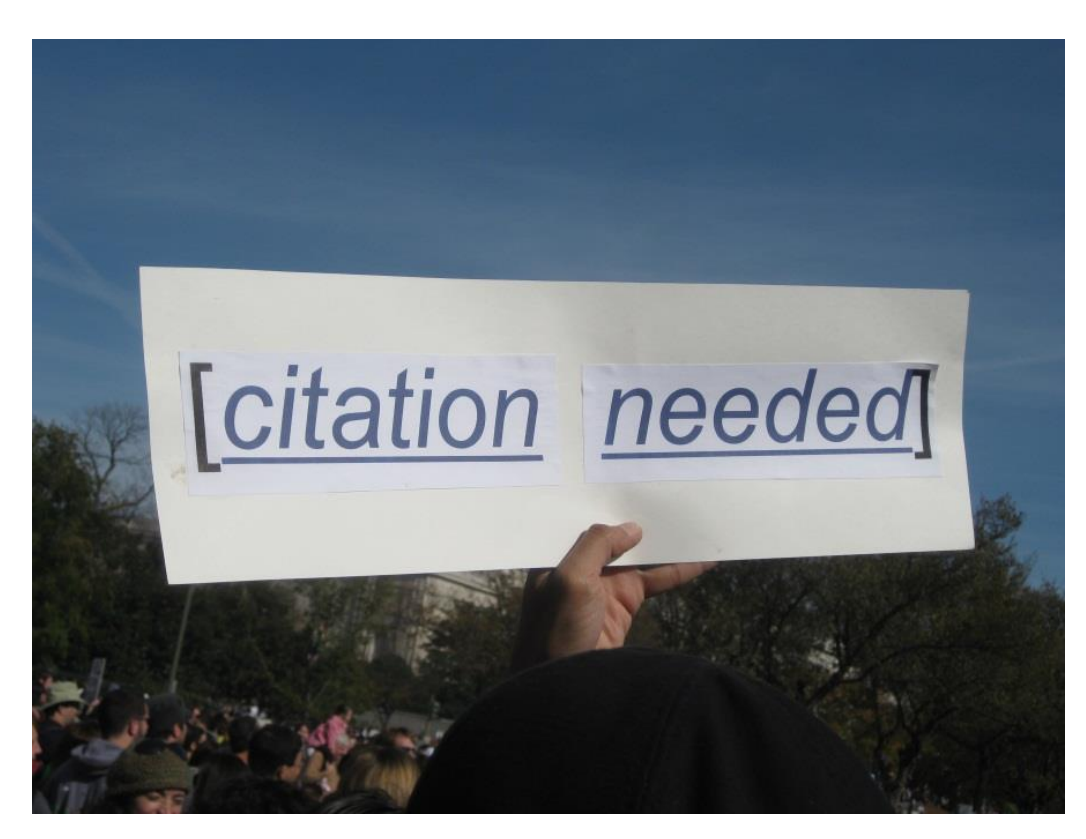

Quelle: www.futureatlas.com

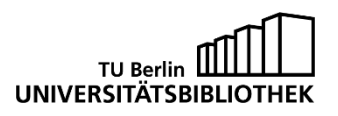

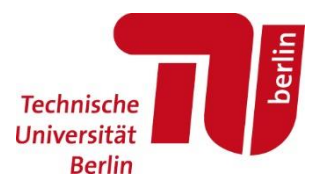

## Vergleich von Literaturverwaltungen

Es gibt viele verschiedene Literaturverwaltungs-Programme. Hier einige der am häufigsten benutzten:

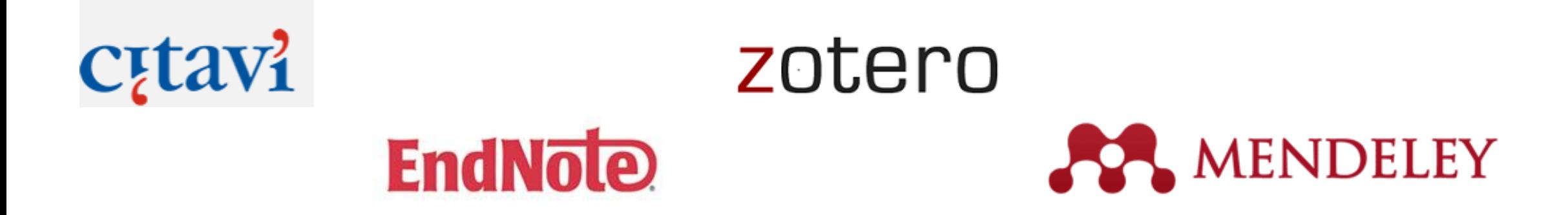

Übersicht auf unserer [Homepage](http://www.ub.tu-berlin.de/bibliothek-benutzen/arbeiten-infrastruktur/literaturverwaltung/), dort auch Vergleich der gängigen Programme der TU München

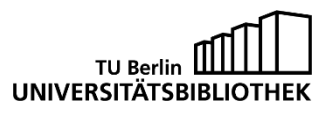

# Welche Vorteile hat ein Literaturverwaltungsprogramm?

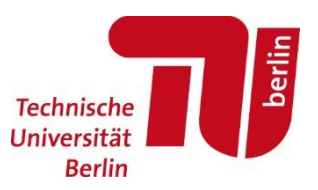

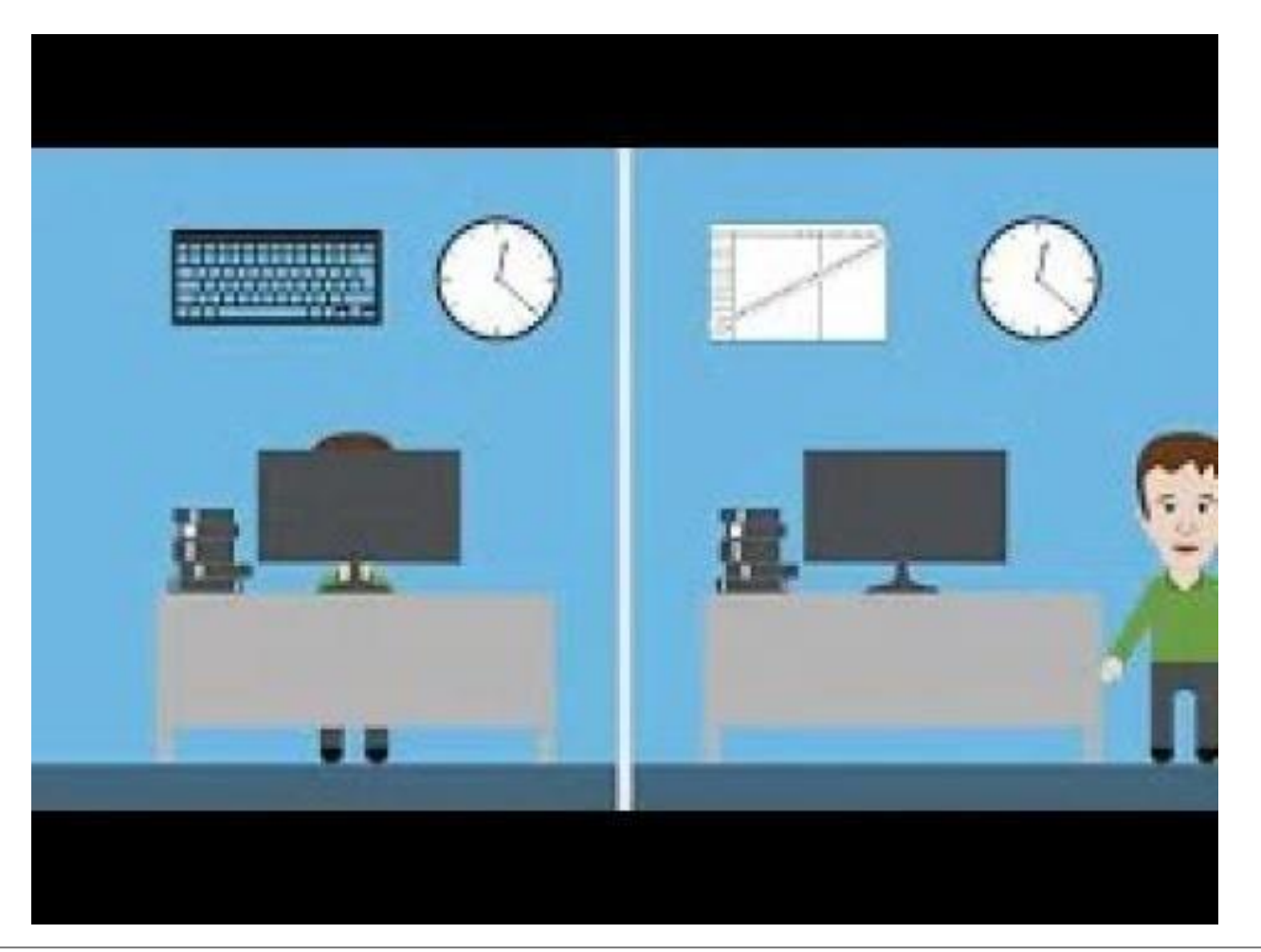

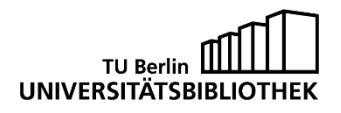

Literaturverwaltung mit Zotero Seite 4

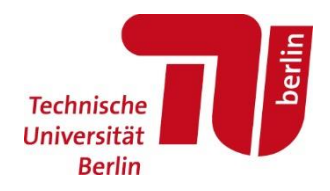

## Was können Literaturverwaltungssysteme?

Literaturverwaltung (Kernfunktion) → Datenbank mit vielfältigen Erschließungsmöglichkeiten

Online-Recherche in Katalogen, Datenbanken etc. + Download (= Datenimport)

Assistenz bei Texterstellung: Einfügen von Zitatnachweisen und dem entsprechenden Literaturverzeichnis in einen Text (= Datenexport)

Wissens-/Ideen-Organisation  $\rightarrow$  Wissensdatenbank für Zitate und Ideen

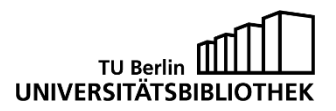

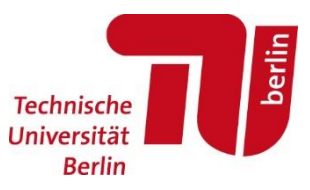

## Was kann Zotero?

- Kostenlos, Open-Source, intuitive Oberfläche
- Einzelplatzversion (Windows, Mac, Linux)
- Automatischer Import von bibliografischen Informationen + PDFs
- Import vieler, auch moderner Publikationstypen
- Export der bibliografischen Angaben + Notizen mit Quellenangaben in Textverarbeitungsprogramme (Word, Libre/Open Office, Google Docs)
- Arbeiten auf mehreren Endgeräten durch Synchronisation
- Literaturverwaltung im Team
- Viele Programmerweiterungen

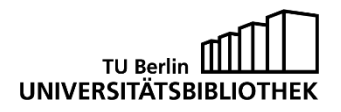

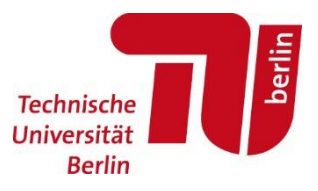

#### Zotero im Detail

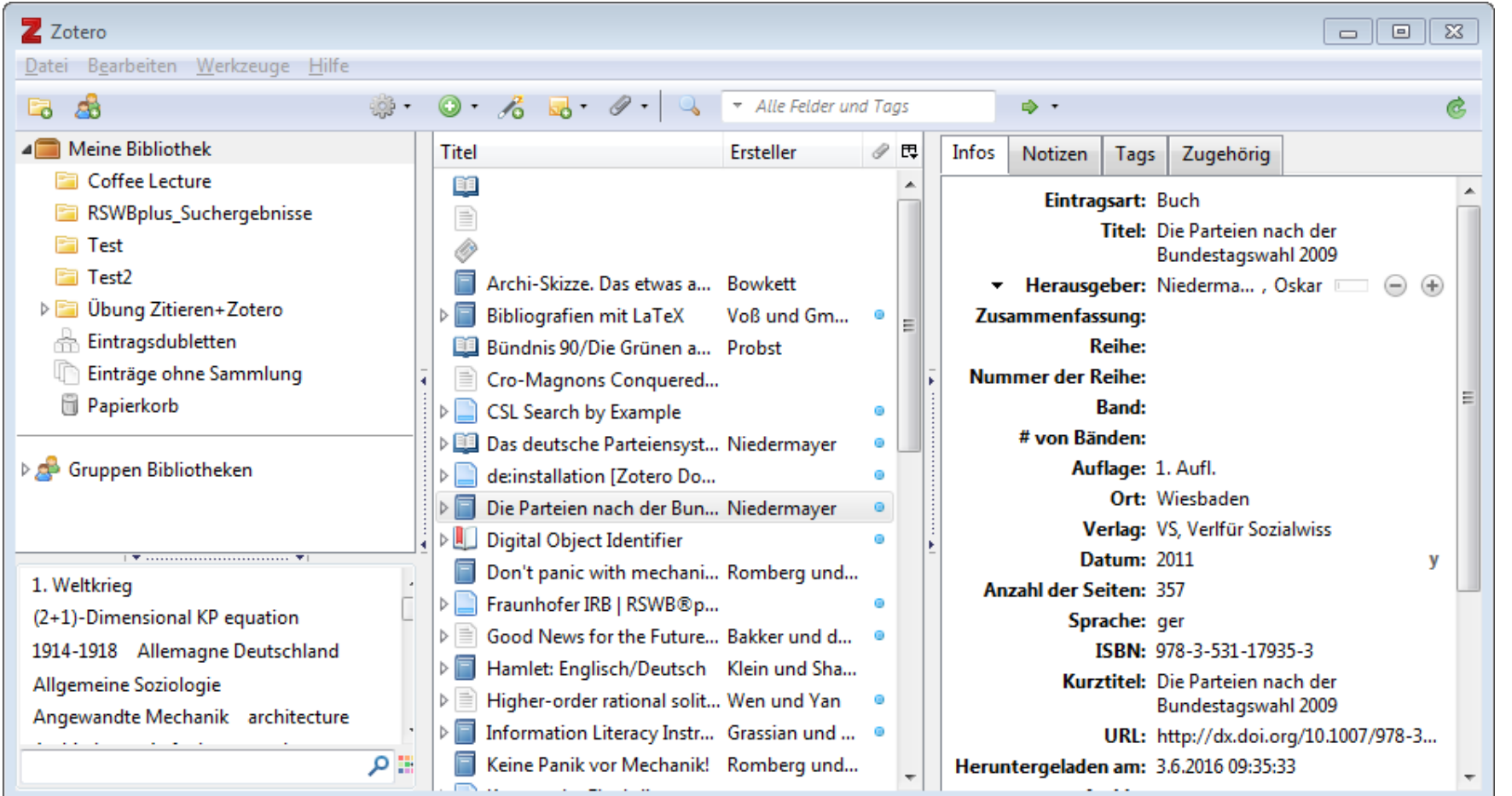

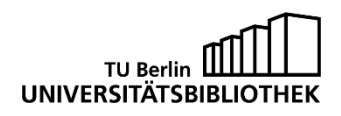

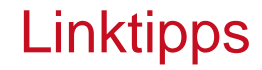

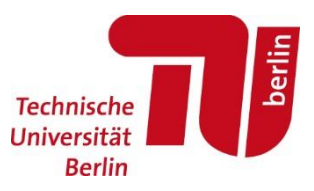

Zotero: [Slideshare](http://de.slideshare.net/jhoechtl/wissenschaftliches-arbeiten-mit-zotero?qid=5abdb0ec-64da-4a90-b753-7e60ea5d317e&v=qf1&b=&from_search=34) zu Zotero Tutorials von [Zotero](https://www.zotero.org/support/de/quick_start_guide) selbst: https://www.zotero.org/support/quick\_start\_guide

Diese Präsentation mit allen Links kann sowohl auf der TU UB Webseite unter "Literaturverwaltung at home" als auch in unserem ISIS Kurs "Zotero" (Zugang auch ohne Anmeldung) gefunden werden.

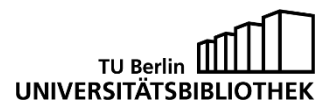

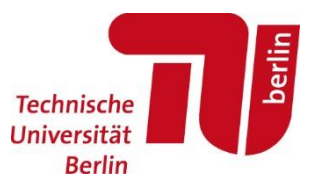

Learning by doing

Nur Übung macht den Meister …

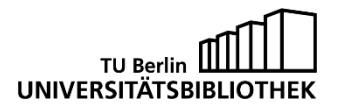